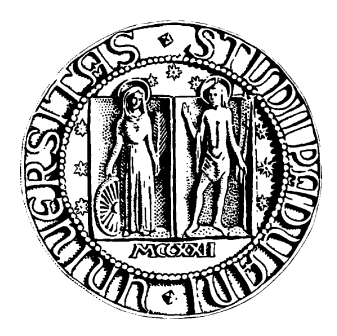

### UNIVERSITÀ DEGLI STUDI DI PADOVA DIPARTIMENTO DI INGEGNERIA DELL'INFORMAZIONE CORSO DI LAUREA TRIENNALE IN INGEGNERIA DELL'INFORMAZIONE

TESI DI LAUREA

## PARIKAD: KAD ROUTING TABLE

RELATORE: Ch.mo Prof. Enoch Peserico Stecchini Negri De Salvi CORRELATORE: Ing. Paolo Bertasi

LAUREANDO: Christian Piccolo

Anno Accademico 2009-2010

Ai miei genitori, per le matite e i colori.

### <span id="page-4-0"></span>Sommario

Kad è indubbiamente una delle poche DHT che si è estesa su una così ampia scala, anche grazie alla sua integrazione in programmi di file sharing di grande successo quali eMule/aMule e MLDonkey: ogni giorno Kad ha più di 1,5 milioni di utenti onnessi simultaneamente.

L'obiettivo di questa tesi è quello di des
rivere in dettaglio il funzionamento della struttura dati he sta alla base della rete Kad; si farà in parti
olare riferimento al progetto PariKad, il quale implementa in Java una rete Kad sviluppata per il progetto PariMulo di PariPari [1]. La struttura dati alla base di PariKad si basa fedelmente sull'implementazione di Kad in eMule 0.49c [2].

## Indi
e

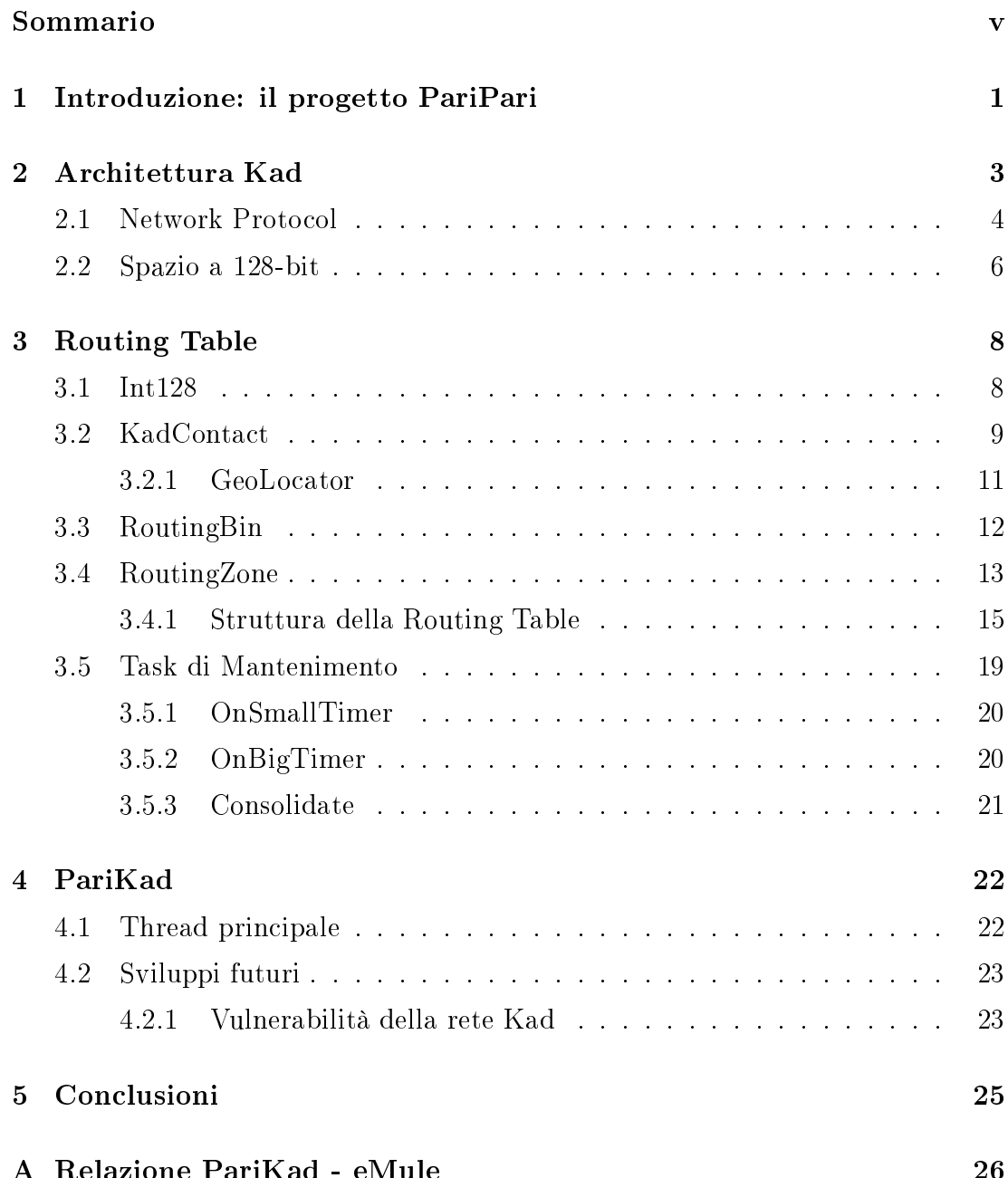

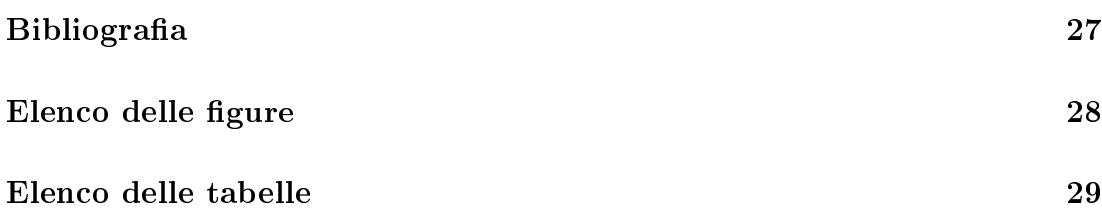

## <span id="page-8-0"></span>Capitolo 1

## Introduzione: il progetto PariPari

PariPari è un progetto ambizioso, portato avanti dagli studenti dell'Università di Padova, il quale ha ome obiettivo la reazione di un software libero s
ritto in Java, che raggruppi al suo interno applicazioni di file-sharing, messaggistica, video onferenza e permetta all'utente di usufruire di interessanti servizi tra ui quelli di Webserver, DBMS e DHI.

L'idea innovativa di questo progetto è quella di far gestire da un'appli
azione unica molti programmi che utilizzano Internet e che, fino ad ora, hanno sempre lavorato in modo indipendente l'uno dall'altro. Il fine è quello di utilizzare la rete nel modo più efficiente: l'utente finale potrà, ad esempio, parlare fluidamente in video conferenza, scaricare molti file dalla rete eDonkey e chattare con suoi amici, senza dovere per forza interrompere una di queste tre attività, ome spesso inve
e accade con le applicazioni attuali.

PariPari è suddiviso in diversi plugin ognuno dei quali ricopre un compito pre
iso e permette il funzionamento di altri plugin o estende nuove funzionalità al programma. Il plugin **PariMulo**, in particolare, si occupa di riprodurre un lient eMule permettendo di eseguire ri
er
he nella rete eDonkey per s
ari
are e condividere file.

In questo ontesto si inseris
e il nostro lavoro; PariMulo, infatti, non supportava fino ad ora l'utilizzo della rete Kad per la ricerca e la pubblicazione di file. La differenza sostanziale tra la rete eDonkey e la rete Kad sta nel fatto che, mentre la prima è una rete entralizzata, la se
onda è una rete de
entralizzata. Kad

<sup>1</sup>Database Management System

<span id="page-8-2"></span><span id="page-8-1"></span><sup>2</sup>Distribuited Hash Table

sfrutta la potenza di tutti gli utenti connessi a questa rete per condividere file e funzionare ininterrottamente, senza dover dipendere da un unico server centrale.

L'integrazione della rete Kad nel plugin di PariMulo ha portato alla nas
ita di PariKad. PariKad si può sostanzialmente dividere in due grossi blocchi: una prima parte legata allo s
ambio di messaggi tra utenti, ne
essario per il funzionamento globale di Kad, e una seconda parte che si occupa di gestire la struttura dati, tenendo organizzati i ontatti della rete. Questa tesi si pregge ome obiettivo quello di des
rivere in modo esauriente quest'ultimo punto.

## <span id="page-10-0"></span>Capitolo 2

## Ar
hitettura Kad

L'obiettivo di questo capitolo è quello di spiegare i concetti che stanno alla base di ogni DHT (*Distributed Hash Table*) tra cui Kad, una DHT usata per reti peer-topeer e ideata da Petar Maymounkov e David Mazières della New York University [4]. É necessario introdurre alcuni termini fondamentali:

- peer: un punto di onnessione nella rete Kad.
- client: un'applicazione (per esempio come eMule/aMule) in grado di connettersi alla rete Kad; il computer su cui viene eseguita quest'applicazione risulterà essere un peer.
- hash ID: si intende un valore a 128 bit (16 byte) che identifica in maniera quasi univo
a qualsiasi oggetto nella rete Kad, sia esso un oggetto passivo (keyword, file, etc.) o un peer. Per i peer, l'hash ID è creato in maniera pseudorandom all'avvio del lient, mentre per gli oggetti passivi si ottiene attraverso il al
olo del MD4 su parti
olari aratteristi
he dell'oggetto.
- nodo: si intende una particolare zona nella rete Kad in cui tutti gli oggetti/peer presenti hanno lo stesso hash ID; in ogni nodo i possono essere più peer e oggetti passivi he possiedono lo stesso hash ID.
- contact: un peer conosciuto che viene tenuto in memoria e gestito per usi futuri.

Quindi un utente, che avvia il proprio client eMule, fa sì che il suo computer diventi un peer della rete Kad. Appena questo peer si mette in ontatto on altri peer della rete e viene accettato, i suoi dati vengono immagazzinati ed esso diventa un onta
t per l'utente he ne ha salvato i dati.

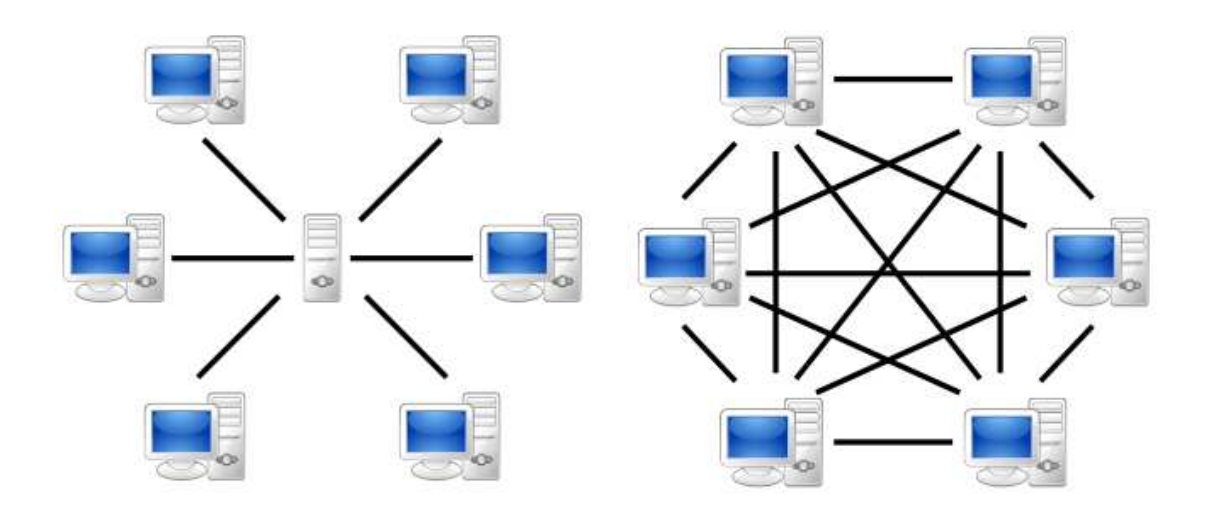

<span id="page-11-2"></span>

<span id="page-11-1"></span>Figura 2.1: rete entralizzata Figura 2.2: rete de
entralizzata

I punti di forza di una DHT sono la de
entralizzazione, ioè la possibilità di permettere lo s
ambio informazioni tra vari utenti senza l'uso di un server entrale di coordinamento (figura [2.1](#page-11-1) e [2.2\)](#page-11-2), la scalabilità, la quale permette alla rete di funzionare efficientemente con centinaia o milioni di nodi, e la stabilità, poiché la ontinua onnessione di nuovi peer, la loro dis
onnessione dalla rete e i loro problemi di comunicazione non inficiano il funzionamento globale della DHT. Ne onsegue he una buona DHT deve fornire un ottimo metodo per fare omuni
are i vari client tra di loro e un'efficiente struttura dati che permetta di memorizzare i contatti ed eseguire velocemente azioni come la ricerca di file, keyword, etc.

Questa tesi non ha lo scopo di spiegare il meccanismo di comunicazione usato tra i vari peer nella rete Kad, tuttavia si è s
elto di riportare, per ompletezza, una breve e sempli
e spiegazione a riguardo.

### <span id="page-11-0"></span>**Network Protocol** 2.1

Kad usa il proto
ollo UDP per gestire le omuni
azioni tra i vari peer. Il proto
ollo UDP permette di s
ambiare messaggi in maniera molto velo
e, on un minimo overhead e senza la ne
essità di eseguire un handshake prima dell'inizio della omuni
azione. Se un lient A vuole inviare un messaggio ad un suo ontatto B, è sufficiente che A invii il pacchetto all'indirizzo IP di B alla porta in ui B è in as
olto per i pa

hetti UDP. Se B è attivo, allora legge il messaggio e se opportuno risponde, altrimenti A, non ottenendo repliche, può decidere di mandare il suo messaggio ad altri lient, he forse sono in grado di soddisfare la sua ri
hiesta.

Risulta evidente he uno dei primi problemi he Kad deve gestire è ome permettere ai vari client di rendersi conto che un loro contatto si è disconnesso dalla rete. La soluzione semplice ed efficace è quella di usare un timer, il quale va a verificare dopo ogni intervallo di tempo prestabilito se il contatto è ancora attivo attraverso uno scambio di pacchetti UDP di tipo PING/PONG (se arriva un pacchetto PING bisogna rispondere con un pacchetto PONG). Se dopo alcune volte he si è er
ato di omuni
are on il ontatto esso ontinua a non rispondere si pro
ede alla sua eliminazione dalla nostra Routing Table, la struttura dati he si occupa di gestire i nostri contatti.

Ogni pa

hetto UDP inviato nella rete Kad è ontraddistinto dal primo byte hiamato ID. eMule/aMule osì ome PariKad utilizzano il byte 0xE4 per pacchetti standard e 0xE5 per pacchetti compressi. Il byte successivo definisce invece la funzione che ha quel pacchetto, cioè se è un pacchetto per richiedere file, per comunicare qualcosa, o altro. I byte che seguono dipendono ovviamente da pacchetto a pacchetto.

Per ompletezza è importante ri
ordare he negli ultimi anni eMule ha sviluppato una tecnica chiamata *Protocol Obfuscation* che ha l'obiettivo di criptare i pacchetti in uscita te decriptare quelli in entrata) cosicche gli ISP - non siano in grado di bloccare i pacchetti della rete Kad-. Di conseguenza, il pacchetto criptato non inizia più con i byte 0xE4 o 0xE5, ma sembra una sequenza casuale di byte. Tuttavia questo pacchetto, una volta decriptato, torna ad avere la struttura lassi
a sopra des
ritta.

Un lient della rete Kad è quindi aratterizzato da due porte utilizzate per funzioni diverse. Una porta UDP he è utilizzata per s
ambiare messaggi relativi a operazioni standard (ricerca, pubblicazione file, ...) e di mantenimento (ping/pong, pacchetti di hello, ...) e una porta per pacchetti TCP utilizzata per

<sup>1</sup> Internet Servi
e Provider.

<span id="page-12-1"></span><span id="page-12-0"></span><sup>-</sup>Il trainco generato da programmi peer-to-peer viene infatti spesso bloccato per evitare rallentamenti sulla rete Internet globale.

scaricare e condividere i propri files con sicurezza. eMule usa come standard la porta UDP 4672 e TCP 4662, ma questo valore può essere ambiato dall'utente.

### <span id="page-13-0"></span>2.2Spazio <sup>a</sup> 128-bit

Ogni hash ID in Kad è di 128 bit, per questo si afferma che il protocollo Kad è aratterizzato da uno spazio a 128 bit, infatti iò omporta he è possibile collocare in maniera univoca fino a  $2^{128} \simeq 3.40 * 10^{38}$  oggetti differenti (è un numero molto grande se si tiene presente che l'universo osservabile contiene circa 7 \* 10<sup>22</sup> stelle). Ogni utente che vuole partecipare alla rete deve crearsi un valore random a 128 bit che in seguito rappresenterà il suo client ID; anche ogni file o keyword presente in Kad deve ottenere un ID a 128 bit, in modo he possa ollo
arsi in un punto pre
iso della rete. In aggiunta a iò, tutti gli oggetti passivi devono anche trovare un *host peer* nelle vicinanze che si occupi di gestirli.

 $\hat{E}$  importante comprendere fin da subito che client vicini geograficamente possono non esserlo nella rete Kad e viceversa. Dal momento che il client ID si può interpretare ome l'indirizzo he un lient s
eglie di avere nella propria rete Kad, può accadere che due client diversi generino due valori random a 128 bit molto vicini tra loro e che, quindi, la loro distanza possa risultare molto piccola. In metafora possiamo dire he questi due lient si ritroveranno ad essere vi
ini di asa nel mondo virtuale di Kad.

A questo punto è ne
essario spiegare in he modo al
oliamo la distanza tra peer e/o oggetti, o meglio, ome al
oliamo la distanza tra due ID a 128 bit, siano essi asso
iati a un peer o ad un oggetto passivo. Per far iò Kad si avvale della metri
a XOR (simbolo ⊕). Si riporta la tabella di verità della metri
a XOR e un esempio per meglio omprenderne il funzionamento.

<span id="page-13-2"></span>

|                   | $A \quad B \quad A \oplus B$ | 110100110 HASHIDA                       |
|-------------------|------------------------------|-----------------------------------------|
|                   | $0 \t 0 \t 0$                |                                         |
|                   |                              | 010101001 HASH ID B                     |
|                   | $0 \quad 1 \quad 1$          | $100001111$ $A \oplus B$                |
|                   | $1 \t 0 \t 1$                |                                         |
| $1 \quad 1 \quad$ |                              | Tabella 2.2: distanza calcolata tra due |
|                   |                              | ID secondo la metrica XOR               |

<span id="page-13-1"></span>Tabella 2.1: tabella di verità XOR

Come verranno gestiti i contatti con i loro ID è oggetto di discussione nel prossimo apitolo, il quale spiegherà in dettaglio le aratteristi
he della Routing Table di Kad.

## <span id="page-15-0"></span>Capitolo 3

## Routing Table

La Routing Table rappresenta il cuore della rete Kad poiché essa tiene in memoria tutte le informazioni riguardanti i contatti e permette di eseguire rapide ricerche su di essi, trovando quelli che più adatti su cui eseguire determinati compiti, quali la ricerca di un file, di una keyword o di altri contatti.

Per descrivere il funzionamento della Routing Table si utilizzerà un approccio buttom-up; verranno ioè introdotte per prime le lassi più sempli
i he stanno alla base e si andrà via via costruendo la struttura dati con classi sempre più omplesse. Le spiegazioni faranno spesso riferimento alle lassi, ai metodi e alle variabili Java usate in PariKad, ma ciò non limiterà in alcun modo la comprensione del funzionamento della Routing Table an
he a hi non padroneggia Java.

Le informazioni che verranno di seguito spiegate sono state ricavate in gran parte dalla lettura del odi
e sorgente di eMule 0.49
, he rappresenta l'uni
a fonte seria e affidabile per poter comprendere appieno il funzionamento della rete Kad ed in particolare della sua struttura dati. I numerosi documenti che si trovano in Internet sono inve
e risultati spesso approssimativi o impre
isi.

### <span id="page-15-1"></span>Int128

La classe Int128. java, la più semplice e fondamentale di tutta la struttura dati. è usata per rappresentare gli hash ID[1](#page-15-2) dei peer, dei le e delle keyword. Questa

<span id="page-15-2"></span><sup>&</sup>lt;sup>1</sup>Nel seguito della spiegazione si utilizzeranno in maniera intercambiabile le parole hash ID o Int128.

lasse he rappresenta un valore a 128bit (16 byte) viene usata per rappresentare molte variabili ed è quindi necessario che sia efficiente nel consumo di memoria.

Per implementare questa classe si è sfruttata la classe BitSet di Java, che fornis
e la possibilità di reare un array di bit booleani (true o false) di dimensioni a pia
ere ed è provvista di un metodo per fare lo XOR tra due BitSet.

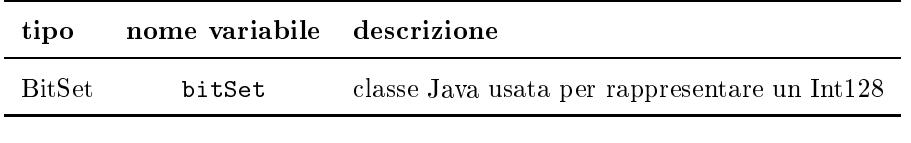

<span id="page-16-3"></span>Tabella 3.1: variabili di Int128

La classe Int128. java è stata quindi provvista di metodi che mappassero i valori booleani true e false nei orrispettivi 1 e 0 [2](#page-16-1) (vedi tabella [3.2\)](#page-16-2), oltre ad al
uni metodi he permettessero la sua rappresentazione in stringa binaria ed esade
imale, lo shift di un Int128 e altre funzioni he tornavano utili.

|                                                                    |  |  |  |  | indice $0_{MSR}$ 1 2 3 4 $\cdots$ 124 125 126 127 $_{LSR}$ |
|--------------------------------------------------------------------|--|--|--|--|------------------------------------------------------------|
| $Int128 \t1 \t0 \t0 \t1 \t1 \t \t1 \t0 \t1 \t0$                    |  |  |  |  |                                                            |
| $BitSet$ true false false true true $\cdots$ true false true false |  |  |  |  |                                                            |

<span id="page-16-2"></span>Tabella 3.2: relazione Int128 e BitSet

#### <span id="page-16-0"></span>**KadContact** 3.2  $\overline{\phantom{a}}$

Ogni peer ha una lista di peer conosciuti chiamati contatti, i quali vengono inseriti nella Routing Table.

La classe KadContact. java si occupa di gestire tutte le informazioni di un ontatto. Essa è omposta prin
ipalmente da metodi setter/getter he permettono di settare o ottenere il valore delle sue variabili. Si riporta in tabella [3.3](#page-17-0) tutte le variabili di questa classe con una loro breve descrizione.

Il nostro Int128, usato per ottenere la variabile contactDistance, viene creato random durante il primo avvio di PariKad e salvato in un file, all'uscita dell'applicazione. Al successivo avvio, si riutilizza il valore dell'Int128 recuperato dal

<span id="page-16-1"></span><sup>&</sup>lt;sup>2</sup>A differenza di altri linguaggi di programmazione quali  $C/C++$ , Java non permette il cast implicito di un byte/int in un booleano né il viceversa

| tipo        | nome variabile         | descrizione                                       |
|-------------|------------------------|---------------------------------------------------|
| Int128      | id                     | hash ID che identifica il contatto                |
| Int128      | distance               | distanza tra il nostro Int128 e quello del        |
|             |                        | contatto (distance = nostro ID XOR suo ID)        |
| InetAddress | ip                     | indirizzo IP                                      |
| byte        | type                   | identifica la bontà del contatto: range [0,4]     |
| byte        | kadVersion             | versione del protocollo Kad                       |
| int         | TCPPort                | porta TCP                                         |
| int         | UDPPort                | porta UDP                                         |
| long        | creationTime_millis    | quando è stato creato il contatto                 |
| long        | expirationTime_millis  | indica fino a quando si può considerare valido    |
|             |                        | il valore type impostato                          |
| long        | lastTypeSetTime_millis | quando è stato aggiornato per l'ultima volta il   |
|             |                        | type del contatto                                 |
| KadUDPKey   | kadUDPKey              | chiave utilizzata per inviare pacchetti offuscati |
|             |                        | al contatto                                       |
| boolean     | IPVerified             | indica se l'IP del contatto è stato controllato   |
|             |                        | e risulta valido                                  |
| boolean     | receivedHelloPacket    | true se è giunto un pacchetto di HELLO da         |
|             |                        | questo contatto, false altrimenti                 |
| boolean     | checkKad2              | segnala se è già stato fatto un controllo per     |
|             |                        | verificare se il contatto supporta i pacchetti di |
|             |                        | tipo Kad2                                         |

<span id="page-17-0"></span>Tabella 3.3: variabili di KadContact

file; questo comportamento coerente con quello di eMule dovrebbe portare ad una maggior stabilità alla rete Kad.

Delle variabili sopra riportate desidero spiegare in dettaglio la funzione di kadVersion e type.

Il byte kadVersion identifica quale versione del protocollo Kad utilizza il contatto. Il valore 0 significa che il KadContact utilizza la versione 1 di Kad, mentre ogni altro valore maggiore di 0 implica che il contatto utilizza la versione 2 di Kad. Questa differenza è molto importante poiché la versione di Kad utilizzata determina quale tipo di pacchetti possono essere spediti, quali caratteristiche il ontatto supporta, et
.

Il byte type, invece, permette di valutare l'affidabilità di un contatto. Appena un ontatto è aggiunto gli viene assegnato il valore type=3. Periodi
amente il lient ontrolla se questo ontatto è an
ora attivo e lo promuove o degrada se
ondo la regola in tabella [3.4.](#page-18-1)

| type           | descrizione                                                                        |
|----------------|------------------------------------------------------------------------------------|
| 4              | il contatto deve essere cancellato (in genere poiché non è raggiungibile)          |
| 3              | questo è il valore assegnato di default ai contatti che sono appena stati aggiunti |
|                | alla Routing Table                                                                 |
| $\overline{2}$ | contatti conosciuti da meno di 1 ora, ma che hanno dimostrato di essere attivi     |
|                | contatti conosciuti da meno di 2 ore ma da più di 1 ora e che hanno dimostrato     |
|                | di essere attivi                                                                   |
| $\Omega$       | contatti conosciuti da più di 2 ore e che hanno dimostrato di essere attivi        |
|                |                                                                                    |

<span id="page-18-1"></span>Tabella 3.4: descrizione variabile type di KadContact

<span id="page-18-0"></span>Il type di un contatto viene memorizzato in un file alla chiusura dell'applicazione, affinché al successivo avvio il nostro client sappia fin da subito quali sono i ontatti migliori he stanno onnessi alla rete Kad da più tempo.

Il GeoLocator è una funzionalità che è stata aggiunto alla classe KadContact. java per permetterle di ri
onos
ere a he nazione appartengono i suoi ontatti. Ci si è appoggiati alla libreria java InetAddressLocator [8].

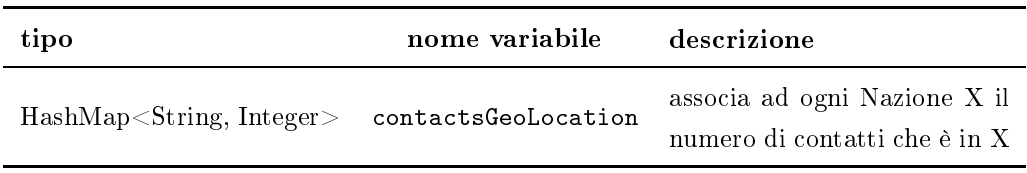

<span id="page-18-2"></span>Tabella 3.5: variabile stati
a di KadConta
t

In teoria, eseguendo il GeoLocator su molti contatti, si dovrebbe trovare una distribuzione molto simile a quella presente nell'articolo [6]. Si riporta in figura [3.1](#page-19-1) l'istogramma presente in quella pubbli
azione, he è stato ottenuto attraverso un'analisi di quasi tutti i ontatti presenti nella rete Kad il 30/08/2006.

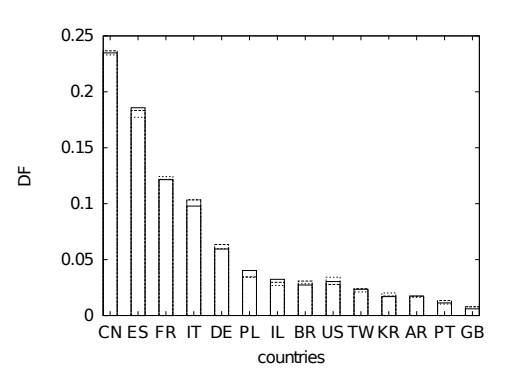

<span id="page-19-1"></span>Figura 3.1: distribuzione geogra
a dei peers dell'intero spazio Kad al 30/08/2006

### <span id="page-19-0"></span>3.3RoutingBin

I KadConta
t vengono a loro volta inseriti in delle liste di massimo 10 KadContact ciascuna (per questo vengono definite spesso 10-Bucket), gestite dalla classe RoutingBin. java, la quale si occupa di tenerli ordinati secondo un criterio di tempo.

| tipo | nome variabile descrizione |                                                                     |
|------|----------------------------|---------------------------------------------------------------------|
|      |                            | $List<$ KadContact> m listEntries contiene al massimo 10 KadContact |

<span id="page-19-2"></span>Tabella 3.6: variabile di RoutingBin

Appena un ontatto si dimostra attivo (ha risposto a una delle nostre ri
hieste o ci ha chiesto qualcosa), viene spinto in fondo alla lista. In questo modo i contatti più ve

hi, in relazione alla nostra ultima omuni
azione on loro, vengono a trovarsi in ima alla lista, mentre quelli più nuovi in fondo (si veda a proposito la tabella [3.7\)](#page-20-1). Questo modo di gestire i ontatti permette di ottenere una rete Kad più stabile, poiché i KadContact in cima alla lista vengono periodicamente ontattati per vedere se sono an
ora attivi e dopo un determinato numero di fallimenti vengono rimossi dalla nostra Routing Table (questo omportamento verrà des
ritto bene nella sezione relativa ai task di mantenimento [3.5\)](#page-26-0).

| RoutingBin List (10-Bucket) |                                         |  |  |  |  |
|-----------------------------|-----------------------------------------|--|--|--|--|
| indice                      | contactDistance dei KadContact aggiunti |  |  |  |  |
| U <sub>oldest</sub> contact | 110101010101010000001100010010          |  |  |  |  |
| 1                           | 010000001100010010101101010010          |  |  |  |  |
| 2                           | 000011100010000111111101010010          |  |  |  |  |
| 3                           | 111111010101010110100000000010          |  |  |  |  |
| 4                           | 001010100100010110101101010010          |  |  |  |  |
| 5                           | 010101010101010110011111101010          |  |  |  |  |
| 6                           | 110101011111110110101101010010          |  |  |  |  |
|                             | 111111111111111111111101010010          |  |  |  |  |
| 8                           | 000000000000000000000000000001          |  |  |  |  |
| $ewest\ contact$            | 111111111010110110101101010010          |  |  |  |  |

<span id="page-20-1"></span>Tabella 3.7: esempio di RoutingBin ompletamente riempita

### <span id="page-20-0"></span>3.4RoutingZone

Come vedremo a breve, la Routing Table di una rete Kad è un albero binario proprio e questo significa che ogni nodo ha o 0 o 2 figli. Non è tuttavia un albero binario perfetto e quindi non è detto he tutti i nodi foglia abbiano la stessa profondità. Ogni nodo di questo albero binario è rappresentato da una RoutingZone.

Siamo quindi arrivati a descrivere la classe RoutingZone.java che, oltre a rappresentare un nodo della nostra Routing Table, è fornita di al
uni metodi stati
i he le permettono di eseguire dei task sulla Routing Table, la quale può essere pensata ome l'insieme di tutte le RoutingZone.

Si riportano come sempre le variabili della classe RoutingZone. java con una loro breve des
rizione (tabelle [3.8](#page-21-0) e [3.9\)](#page-21-1).

La funzione delle varie variabili è abbastanza intuitiva, eccetto forse per la variabile m\_uZoneIndex. Essa ha il ompito di tenere in memoria per ogni Routing-Zone il prefisso comune dei contatti presenti nei suoi figli o nella sua RoutingBin. Se un KadContact ha la variabile contactDistance a 110001001011...01010001 allora si può trovare per esempio nel bu
ket gestito da una RoutingZone on m\_uZoneIndex uguale a 0000...001100 oppure 0000...0011000100. Si noti he nel primo caso i 4 bit meno significativi di m\_uZoneIndex tengono in memoria i 4 bit più significativi di contactDistance, mentre nel secondo caso m\_uZoneIndex

### 3. ROUTING TABLE

salva gli 8 MSB di contactDistance nei suoi 8 LSB. In figura [3.3](#page-24-0) è riportata una sempli
e Routing Table in ui si è evidenziato il valore della variabile m\_uZoneIndex per ogni RoutingZone.

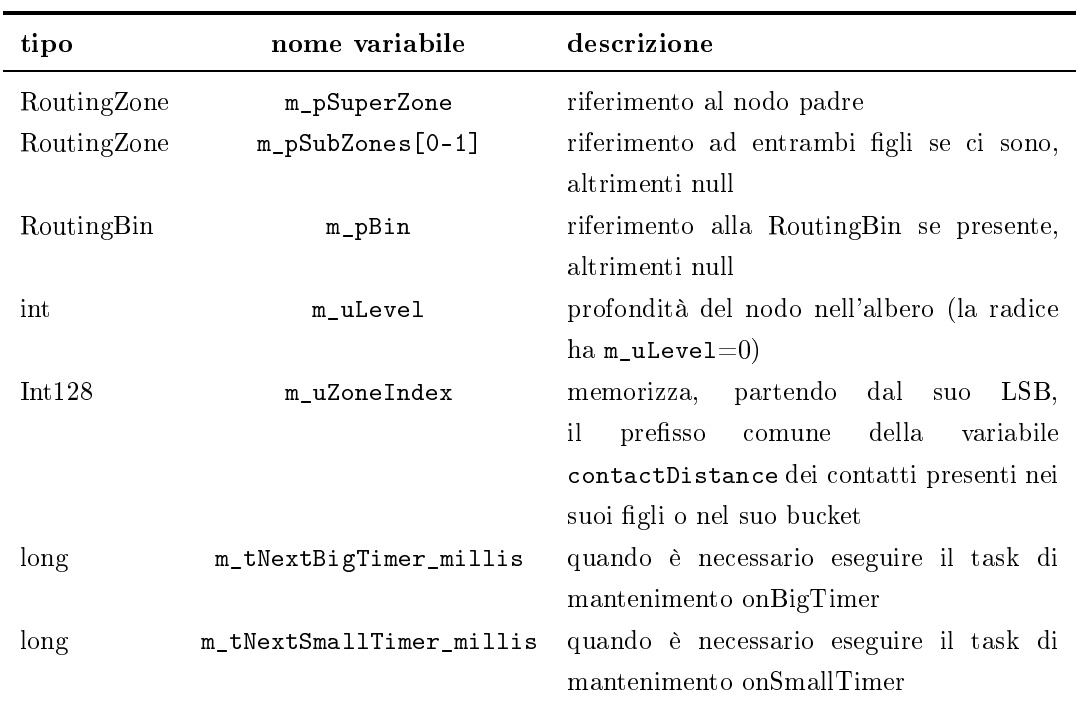

<span id="page-21-0"></span>Tabella 3.8: variabili di RoutingZone

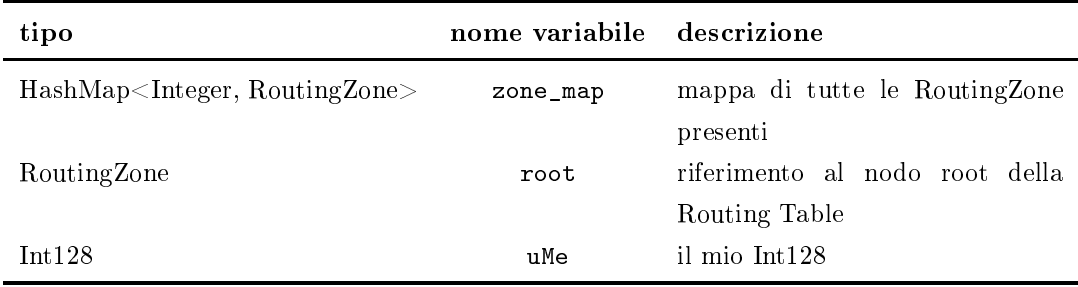

<span id="page-21-1"></span>Tabella 3.9: variabili stati
he di RoutingZone

L'obbiettivo finale della Routing Table è quello di organizzare, in una struttura dati efficiente, i KadContact con i quali veniamo in contatto. Essa cerca, inoltre, di tenere in memoria molti KadContact a noi vicini nella rete Kad, mentre solo po
hi tra quelli he i sono lontani. In questo modo, la Routing Table permetterà di conoscere molto bene il nostro vicinato e quindi di rispondere con precisione alle richieste di file, keyword, etc. provenienti da altri contatti. In sostanza,

si viene a creare nell'intera rete Kad una struttura molto efficiente in cui ogni KadContact conosce molto bene gli altri contatti intorno a lui e si fa carico di smistare le ri
hieste a loro destinate.

Facciamo un esempio. Sia A un file, una keyword o un contatto che desideriamo trovare e he si trova vi
ino a noi (se
ondo la metri
a XOR). Per avere informazioni su A è allora sufficiente inviare una richiesta al contatto più vicino ad A. Dato che conosciamo bene il nostro vicinato sarà probabilmente necessaria una ri
hiesta ad un solo KadConta
t per ottenere notizie riguardo ad A. Se inve
e A si trova molto distante da noi non dobbiamo fare altro he inoltrare la nostra richiesta ad un paio di contatti che sono un po' più vicini a ciò che vogliamo trovare. Questi ultimi, an
h'essi abbastanza distanti da A, non trovando le informazioni he noi er
avamo su A, non faranno altro he ritornar
i una lista dei loro KadContact, i quali si trovano ancora più vicini ad A. Noi, allora, inoltreremo le nostre ri
hieste an
he a questi ultimi e osì via n
hé non troveremo un ontatto abbastanza vicino ad A da poterci dare le informazioni che cercavamo.

Questo modo in cui viene gestita la ricerca di A si chiama **iterative lookup**  $(\text{si veda la sezione 4 in } [3])$ . Non è questa la sede per spiegare con precisione il suo funzionamento, ma si è omunque ritenuto interessante riportarne una semplice descrizione, al fine di chiarire come la Routing Table di ogni contatto risulti fondamentale per ompiere ri
er
he nella rete Kad. Quello he si vuole sottolineare è come la conoscenza maggiore dei contatti a noi vicini e minore di quelli a noi lontani, ci permetta di creare una DHT molto efficiente, la quale distribuis
e in maniera equa le ri
hieste tra tutti i suoi ontatti.

### <span id="page-22-0"></span>3.4.1Struttura della Routing Table

Chiarita l'importanza della Routing Table, si inizia a spiegare in dettaglio la gestione delle RoutingZone, le quali saranno ne
essarie per ostruire la struttura dati ad albero aratteristi
a della Routing Table di Kad.

Nella Routing Table ogni RoutingZone può essere o un nodo interno all'albero, oppure una foglia. Questa differenza è importante, poichè le RoutingZone che hanno funzione di nodi interni hanno un riferimento ai loro due figli, ma non ad una RoutingBin, mentre quelle he sono delle foglie non hanno un riferimento ai loro gli, ma hanno un riferimento ad una RoutingBin. Per hiarezza, si riporta questa distinzione nella tabella [3.10,](#page-23-0) mentre in figura [3.2](#page-23-1) viene riportata una

### 3. ROUTING TABLE

rappresentazione gra
a di una RoutingZone e delle sue variabili; quest'ultima verrà utilizzata spesso negli esempi successivi.

| tipo di RoutingZone ha 2 figli ha una RoutingBin |  |
|--------------------------------------------------|--|
| nodo interno                                     |  |
| foglia                                           |  |

<span id="page-23-0"></span>Tabella 3.10: tipi di RoutingZone

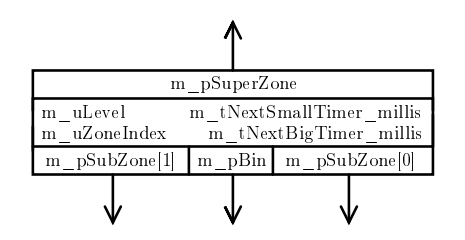

<span id="page-23-1"></span>Figura 3.2: rappresentazione di una RoutingZone

È ne
essario ora omprendere in he modo i KadConta
t vengono inseriti nella Routing Table formata da tante RoutingZone. Quando si inizializza la Routing Table viene creata un'unica RoutingZone (che è il nodo root); essa non ha figli e quindi può contenere al massimo 10 KadContact nella sua RoutingBin. All'inserimento dell'undicesimo contatto il nodo root è costretto a fare uno split. cioè a generare due figli:

- m\_pSubZones [0]: il figlio destro, che si occupa di tenere nel suo 10-Bucket i contatti che hanno il primo bit della variabile contactDistance a 0
- m\_pSubZones [1]: il figlio sinistro, che si occupa di tenere nel suo 10-Bucket i contatti che hanno il primo bit della variabile contactDistance a 1

Dopo l'inserimento di altri KadContact, può accadere che anche uno di questi due figli si trovi ad avere la sua RoutingBin piena e quindi sia costretto a generare due nuovi figli. In tal caso queste due nuove RoutingZone, appena create, si occuperanno di gestire i KadContact che hanno il secondo bit della variabile onta
tDistan
e a 0 o 1 a se
ondo he siano il glio destro o quello sinistro.

In generale, ogni nodo interno può essere paragonato ad un incrocio, il quale fa si che i KadContact, con il bit di indice m\_uLevel' della variabile contactbistance

<span id="page-23-2"></span><sup>3</sup> root ha m\_uLevel=0, i suoi gli hanno m\_uLevel=1, ...

uguale a 0, s
endano per il per
orso di destra, mentre quelli on il bit uguale a 1 s
endano per il per
orso di sinistra.

Per chiarezza, si riporta in figura [3.3](#page-24-0) una semplice Routing Table in cui sono evidenziati i valori di alcune variabili relative a ciascuna RoutingZone.

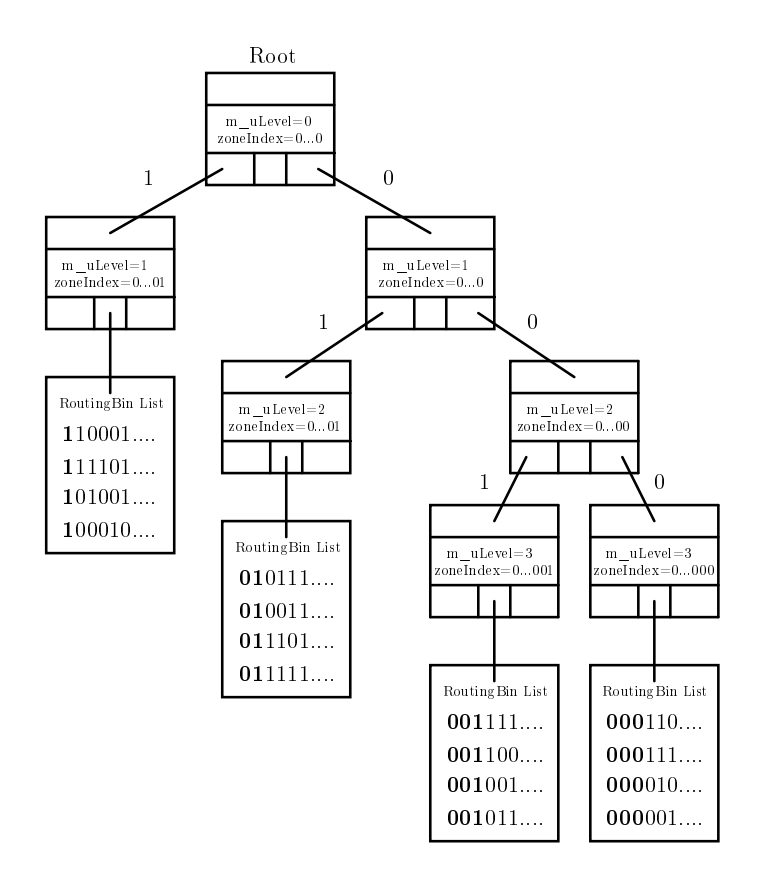

<span id="page-24-0"></span>Figura 3.3: sempli
e RoutingTable omposta da 7 RoutingZone; sono evidenziati in neretto i bit dei vari contactDistance che caratterizzano la rispettiva RoutingBin

### Struttura Reale

Un altro termine associato ad ogni RoutingZone è quello di **posizione**. La posizione indi
a quanti altri nodi potrebbero idealmente esistere alla destra di una RoutingZone alla stessa profondità. Per esempio, il nodo root è in posizione 0, il suo figlio sinistro è in posizione 1 e se esso generasse un altro nodo sinistro, quest'ultimo sarebbe in posizione 3, poi
hé idealmente potrebbero esistere altre 3 RoutingZone alla sua destra a quella profondità. Ad ogni livello di profondità possono esistere al massimo 2<sup>m\_uLevel</sup> RoutingZone e le loro posizioni varieranno nel range  $[0, 2^{\text{m}}-^{\text{ul-evel}}-1].$ 

Il on
etto di posizione è stato introdotto per spiegare in he modo è strutturata una vera Routing Table in una rete Kad. Non tutte le RoutingZone hanno infatti il permesso di generare figli, poichè esistono dei vincoli che ogni RoutingZone deve rispettare per avere il permesso di fare uno split.

Le RoutingZone con m\_uLevel uguale a 0, 1, 2 o 3 possono fare lo split senza problemi, mentre quelle con  $m_u^\text{uevel}$  =4 sono sottoposte ad un vincolo: se hanno una posizione minore o uguale a 4, allora possono fare lo split, altrimenti no. Infine, le RoutingZone con m\_uLevel>=128 non possono fare lo split in nessun aso, poi
hè si trovano in fondo alla Routing Table e per
iò gestis
ono già l'ultimo bit della variabile contactDistance dei KadContact, rendendo inutile un ulteriore split. In questo modo, si tenderà a onos
ere molto bene i KadConta
t che ci stanno vicini nelle rete Kad e meno bene quelli che ci stanno lontani. L'obbiettivo di queste due regole è quello di minimizzare lo spreco di memoria dovuto al salvataggio di un numero eccessivo di contatti troppo distanti da noi per esser
i utili.

Nelle seguenti tre figure  $(3.4, 3.5 \text{ e } 3.6)$  $(3.4, 3.5 \text{ e } 3.6)$  $(3.4, 3.5 \text{ e } 3.6)$  $(3.4, 3.5 \text{ e } 3.6)$  $(3.4, 3.5 \text{ e } 3.6)$  viene chiarito in che modo questi vincoli, appena descritti, influiscano sulla struttura dati ad albero della Routing Table.

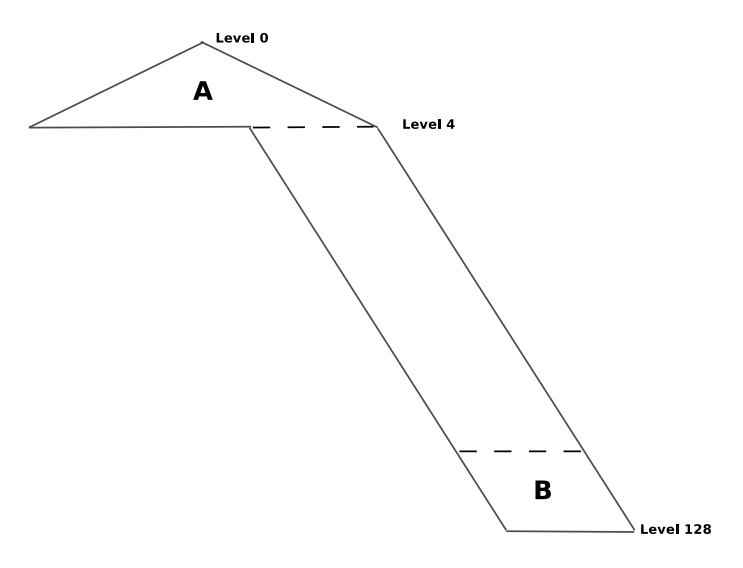

<span id="page-25-0"></span>Figura 3.4: silhouette di una Kad Routing Table ompleta. La parte A e B sono presentate in dettaglio in gura [3.5](#page-26-1) e [3.6](#page-26-2)

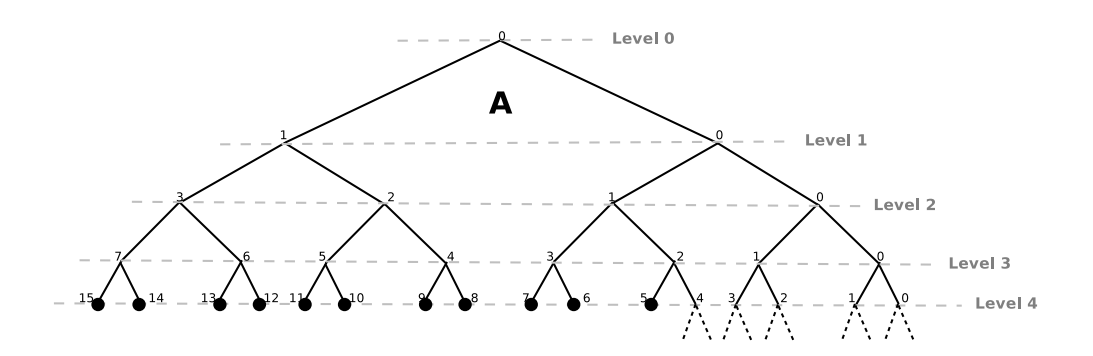

<span id="page-26-1"></span>Figura 3.5: primi 5 livelli di una Routing Table. I puntini in neretto indi
ano la presenza di una RoutingBin. Al livello 4 solo i nodi in posizione minore uguale a 4 possono generare altri figli

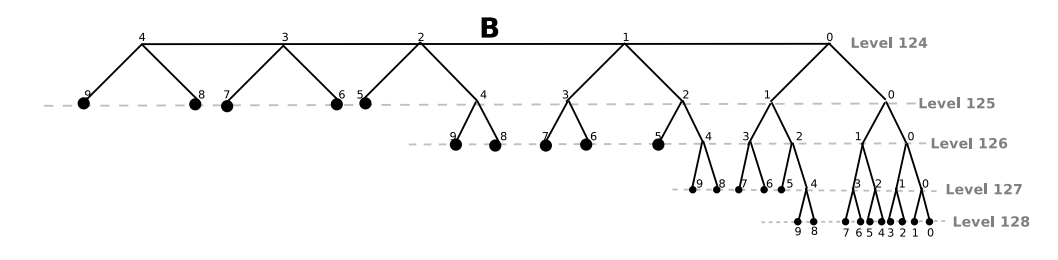

<span id="page-26-2"></span>Figura 3.6: parte bassa di una Routing Table (in genere non si arriva mai così in basso)

### <span id="page-26-0"></span>Task di Mantenimento  $3.5$

Alla reazione di ogni RoutingZone vengono impostati i valori di due variabili (m\_tNextSmallTimer\_millis e m\_tNextBigTimer\_millis), le quali permettono di s
adenzare l'ese
uzione dei task di mantenimento OnSmallTimer e OnBigTimer su quella parti
olare RoutingZone.

La variabile m\_tNextSmallTimer\_millis viene settata ad un valore che dipende dagli ultimi 32 bit (4 byte) della m\_uZoneIndex asso
iata alla sua RoutingZone. In questo modo, i nodi più vicini a noi vengono mantenuti prima.

```
urrentTimes=System.com/million.com/million.com/million.com/million.com/million.com/million.com/million.com/mil
                                         sec. BitChunk (m_uzoneisec.get32BitChunk(3));;;
```
Il task OnBigTimer viene inve
e eseguito molto meno spesso di OnSmallTimer, per questo non è necessario adoperare particolare accorgimenti che evitino l'affollarsi di task OnBigTimer nello stesso momento. Di onseguenza, la variabile emente in postata <u>contacta a semplemente semplica a 10 se</u>mplica a 10 semplembre in 10 sem reazione della RoutingZone:

<span id="page-27-0"></span>m\_tNextBigTimer\_millis=System.
urrentTimeMillis()+SEC2MILLIS(10);

### 3.5.1OnSmallTimer

La funzione del task OnSmallTimer è quella di fare pulizia dei contatti che non rispondo più alle nostre ri
hieste. Esso viene eseguito ogni se
ondo su tutte le RoutingZone he soddisfano i seguenti requisiti:

- il valore di m\_tNextSmallTimer\_millis <= System.currentTimeMillis()
- è una foglia

Per controllare che il contatto sia ancora attivo si prova ad inviare un pachetto KAD2\_HELLO\_REQUEST o KAD\_HELLO\_REQUEST al KadContact che sta in cima alla RoutingBin di ogni RoutingZone, la quale verifichi le ondizioni sopra esposte. Se il ontatto risponde, esso viene spinto in oda alla sua RoutingBin e il m\_tNextSmallTimer\_millis di quella RoutingZone viene in
rementato di 1 minuto.

#### <span id="page-27-1"></span>3.5.2OnBigTimer

Il task OnBigTimer è chiamato ogni 10 secondi e ha l'obbiettivo di popolare la Routing Table di nuovi ontatti. Questo viene eseguito solo sulla prima RoutingZone trovata he soddisfa i seguenti requisiti:

- il valore di m\_tNextBigTimer\_millis <= System.
urrentTimeMillis() oppure se è da almeno 15 minuti he non si aggiunge un nuovo ontatto nella Routing Table
- è una foglia
- e verifica almeno 1 delle seguenti condizioni
	- $h$ ha una posizione minore o uguale a 4 e può quindi fare lo split per generare due nuovi figli
	- ha m\_uLevel < 4, cioè si trova nella parte alta della Routing Table e può an
	h'esso fare lo split

- ha una RoutingBin con almeno 8 posti liberi; se le due ipotesi precedenti non sono verificate ma questa sì, vuol dire che la RoutingZone non può fare lo split, ma he a omunque una RoutingBin quasi vuota da riempire

Una volta eseguito questo task su una particolare RoutingZone, la rispettiva variabile m\_tNextBigTimer\_millis viene impostata ad 1 ora in avanti da quel momento.

### <span id="page-28-0"></span>3.5.3Consolidate

Se una RoutingZone A ha due RoutingZone figlie (B e C), le quali sono delle foglie nella Routing Table e ontengono meno di 5 KadConta
t insieme, allora questi due figli vengono cancellati e i loro KadContact vengono inseriti in una nuova RoutingBin collegata ad A (figura [3.7\)](#page-28-1).

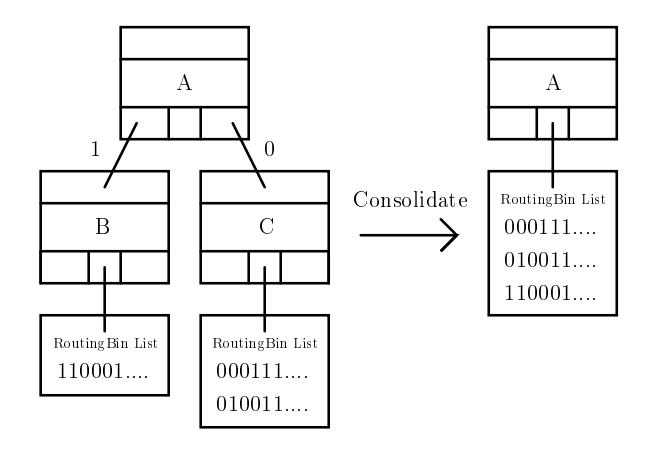

<span id="page-28-1"></span>Figura 3.7: esempio di Consolidate prima e dopo

Il processo di consolidamento viene eseguito ricorsivamente iniziando dalle RoutingZone foglie e salendo fino alla radice. In questo modo, si compatta la Routing Table per renderla più leggera ed efficiente.

Questo task viene eseguito ogni 45 minuti.

### <span id="page-29-0"></span>Capitolo 4

## PariKad

PariKad è un'implementazione s
ritta in Java di una rete Kad e si basa sull'implementazione in  $C/C++$  di Kad in eMule 0.49c. È strutturata in modo tale che un unico thread principale si occupi di gestire i vari compiti necessari per il orretto funzionamento di PariKad.

### <span id="page-29-1"></span>4.1Thread prin
ipale

Il thread principale svolge 5 funzioni fondamentali (di cui 2 non ancora completamente implementate):

- Permette di avviare e fermare Kad attraverso due sempli
i hiamate Pari-Kad.start() e PariKad.stop(), le quali si occupano rispettivamente di inizializzare la struttura di Kad e di fare le dovute pulizie alla sua hiusura. All'avvio PariKad cerca di riempire la sua Routing Table attraverso contatti reperiti o dal file *boostrat.dat*, in cui sono salvati dei contatti alla chiusura del programma, oppure dal file *nodes dat* presente nella sua cartella, oppure s
ari
andone uno direttamente da Internet. Alla hiusura, il thread prin
ipale si occupa di salvare il file bootstrap.dat con 200 contatti ed elimina la lista delle ri
er
he in orso e del publishining/indexing.
- Gestis
e i task di mantenimento (vedi sezione [3.5\)](#page-26-0) legati alla Routing Table.
- Si dovrebbe occupare di avviare l'UDPListener, un thread che permette di inviare e ri
evere pa

hetti UDP. In prati
a questa funzione è delegata a

PariMulo he, oltre ad aspettare i suoi messaggi, resta in attesa pure di quelli di PariKad e glieli passa quando arrivano.

- Si occupa di avviare un thread che gestisce la pubblicazione dei nostri file. Non an
ora ompletamente implementato.
- Si occupa di avviare un thread che gestisce il salvataggio delle keyword associate ai file presenti nella rete Kad. In tal modo, PariKad si prende carico di alcuni file che hanno un ID a noi vicino e può comunicare dove essi si trovano a chi ne è interessato. Non ancora implementato.

### <span id="page-30-0"></span> Sviluppi futuri 4.2

Dopo ir
a 6 mesi di lavoro sul progetto PariKad, siamo arrivati ad un buon punto di sviluppo: è possibile fare ricerche di file nella rete e quindi scaricare questi ultimi attraverso PariMulo; si gestis
ono i ontatti nella nostra Routing Table; si risponde, infine, alle principali richieste che vengono inoltrate da altri utenti. Al 20 Aprile 2009 gli sviluppi futuri riguardano:

- implementazione del  $Find$   $Buddy$ , il quale permette di ottenere informazioni dalla rete Kad anche a chi si trova bloccato da un NAT (si veda il paragrafo  $3.3.4$  in [3]).
- modi
a di al
uni metodi della RoutingZone, per aggiungere un sistema di protezione contro possibili attacchi che potrebbero venire lanciati contro la rete Kad. Si descrive sotto, un po' più in dettaglio, questo problema che deve assolutamente essere affrontato.
- $\bullet$  test accurato dei metodi, delle classi e del funzionamento generale di PariKad. Al 20 Aprile 2009, i vari test oprono ir
a il 70% del odi
e s
ritto. Inoltre, an
he i test he veri
ano il funzionamento globale di PariKad danno esiti molto positivi.

### <span id="page-30-1"></span>4.2.1Vulnerabilità della rete Kad

È di ru
iale importanza fornire a Kad un sistema per proteggere i vari utenti da possibili atta

hi. Data la natura distribuita di ogni DHT, le sue vulnerabilità sono moltepli
i e possono ausare seri problemi alla rete stessa.

L'attacco più pericoloso è senza dubbio il Sybil Attack. L'idea di questo attacco è quella di introdurre nella rete dei peer malevoli, i sybils appunto, i quali sono tutti controllati dalla stessa entità. I sybils, posizionati in modo strategico, permettono di ottenere il controllo di una frazione della rete peer-to-peer o perfino di tutta la rete. I sybils possono quindi monitorare il traffico generato dagli altri peer o possono interagire nella rete, instradando i pacchetti a peer sbagliati o ad altri sybils.

Come si può vedere in tabella [4.1,](#page-31-0) le ultime versioni di eMule/aMule hanno aggiunto sistemi sempre più avanzati per proteggere la rete Kad da questi possibili attacchi.

| Clients                        | Flood protection IP limitation IP verification |  |
|--------------------------------|------------------------------------------------|--|
| eMule $0.48a / a$ Mule $2.1.3$ |                                                |  |
| eMule $0.49a / a$ Mule $2.2.1$ |                                                |  |
| eMule 0.49b / aMule $2.2.2$    |                                                |  |

<span id="page-31-0"></span>Tabella 4.1: protezioni attivate nella rete Kad in varie versioni di eMule/aMule

Si sono infatti introdotti vin
oli sempre più stringenti relativi al legame indirizzo ip - int128 dei vari client. Non si permette, cioè, a utenti che sono molto vicini geograficamente (stesso indirizzo ip, o comunque molto simile), di andare a posizionarsi in punti vicini della rete Kad, evitando così che client lanciati dalla stessa persona/azienda siano in grado di prendere il ontrollo della rete.

Per maggiori informazioni a riguardo si rimanda a  $[5]$  e  $[7]$ .

## <span id="page-32-0"></span>Capitolo 5

## Conclusioni

La rapida diffusione di connessioni Internet a banda larga ha portato ad una crescita esponenziale del fenomeno di *file-sharing*: applicazioni come eMule/aMule si appoggiano ogni giorno su una rete on più di 1,5 milioni di utenti onnessi simultaneamente.

In questo contesto, in cui moltissimi software offrono mezzi per scaricare e condividere file tra utenti, anche PariMulo vuole trovare il suo spazio.

La necessità di rendere competitivo PariMulo ha portato alla nascita di PariKad, il quale integra, in PariMulo, una rete Kad per la condivisione di file e permette a PariMulo di ompetere allo stesso livello on altri software open-sour
e più famosi.

A ausa della s
arsa letteratura sull'argomento, siamo stati ostretti a studiare approfonditamente il odi
e di eMule, il quale si è rivelato l'uni
a fonte di informazioni attendibili. Nonostante le difficoltà incontrate nel comprendere il funzionamento di una rete Kad, il lavoro svolto in questi 6 mesi ha portato ad ottimi risultati.

Questa tesi nasce proprio sulla base delle conoscenze acquisite durante questa esperienza e dalla onvinzione he questa materia ne
essiti una maggiore do
umentazione. A tal proposito, siamo onvinti he il nostro lavoro sarà un utile punto di riferimento per hiunque er
hi informazioni più dettagliate sul funzionamento della Routing Table di una rete Kad.

## <span id="page-33-0"></span>Appendi
e A

## Relazione PariKad - eMule

Si riporta di seguito la relazione che c'è tra alcune classi di PariKad con quelle di eMule 0.49
, dalle quali si è preso spunto. Infatti, nella struttura dati di PariKad si è cercato di usare una nomenclatura per le variabili, per i metodi e per le classi il più possibile uguale o simile a quella di eMule. L'obbiettivo evidente è quello di aiutare coloro che per la prima volta si appresteranno a leggere il codice di eMule e di PariKad.

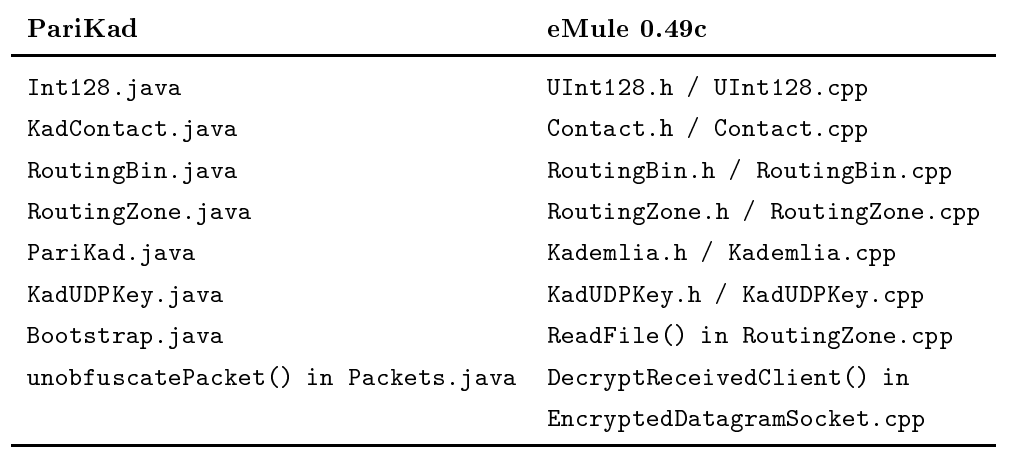

<span id="page-33-1"></span>Tabella A.1: relazione lassi PariKad e eMule 0.49

Si è cercato di creare anche i metodi delle varie classi uguali a quelli di eMule. Ovviamente, dove possibile, sono state sfruttate le potenzialità che Java offre. ome le lassi standard per la gestione degli indirizzi IP e per le strutture dati, quali le Liste e le Mappe Hash.

## Bibliografia

- <span id="page-34-2"></span><span id="page-34-1"></span><span id="page-34-0"></span>[1] PariPari. [http://paripari.it.](http://paripari.it)
- <span id="page-34-6"></span>[2] eMule 0.49c. http://www.emule-project.net.
- <span id="page-34-3"></span>[3] René Brunner. A performance evaluation of the kad-protocol. Master's thesis, Universität Mannheim, Germany, 2006.
- <span id="page-34-7"></span>[4] Petar Maymounkov and David Mazières. Kademlia: A peer-to-peer information system based on the xor metric. pages  $53-65$ ,  $2002$ .
- <span id="page-34-5"></span>[5] Taoufik En-Najjary Moritz Steiner and Ernst W. Biersack. Exploiting kad: Possible uses and misuses. 2007.
- [6] Moritz Steiner, Ernst W Biersack, and Taoufik En-Najjary. Actively monitoring peers in kad. In IPTPS'07, 6th International Workshop on Peer-to-Peer Systems, February 26-27, 2007, Bellevue, USA, 02 2007.
- <span id="page-34-8"></span><span id="page-34-4"></span>[7] Isabelle Chrisment Thibault Cholez and Olivier Festor. Evaluation of sybil atta
ks prote
tion s
hemes in kad. 2009.
- [8] InetAddressLocator. http://javainetlocator.sourceforge.net/.

# <span id="page-35-0"></span>Elenco delle figure

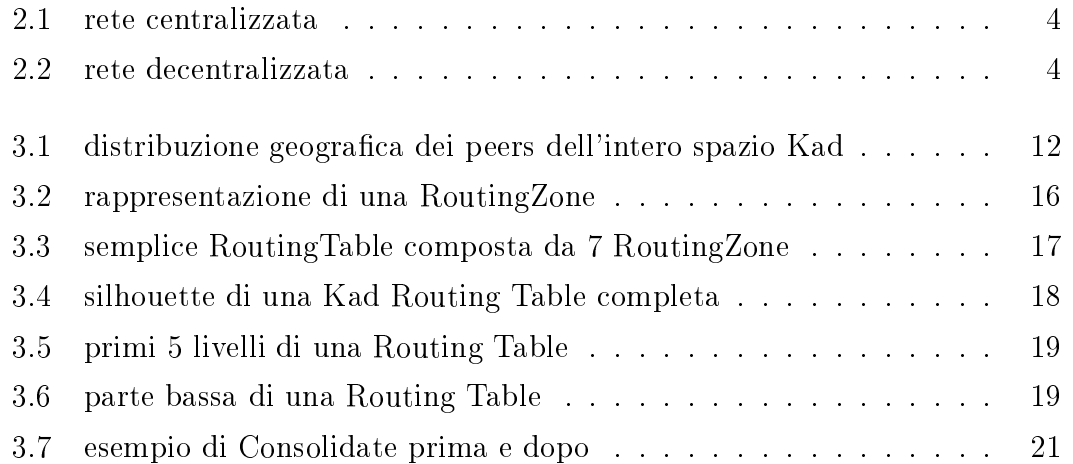

## Elen
o delle tabelle

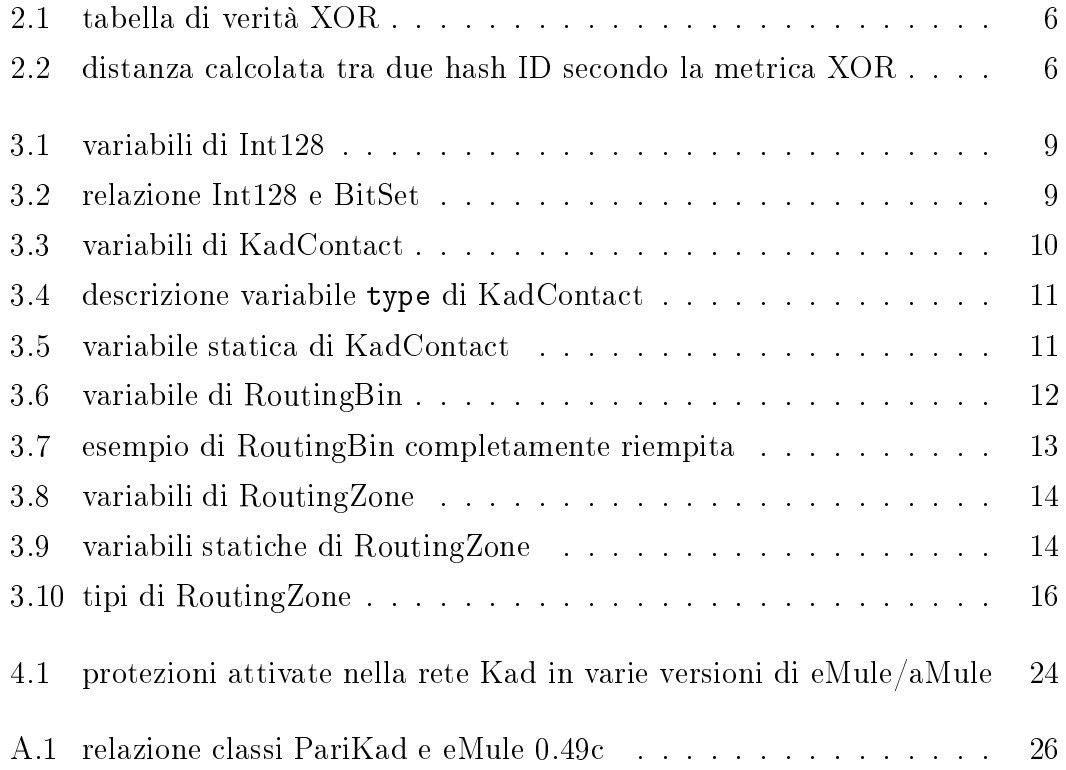